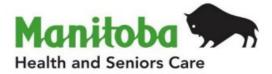

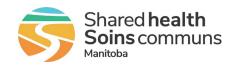

# Manitoba Public Health Information Management System

# **Report User Guide**

## MB2102A

## **Investigation Extract Report**

#### Modified: 2025-01-15

| Document Version: | 1.0                           |
|-------------------|-------------------------------|
| Document Status:  | Final                         |
| Document Author:  | Manitoba PHIMS – Support Team |

## **Document Version Control**

| Document Creation Date: 2015-05-01 |               |         |                                                                                                   |
|------------------------------------|---------------|---------|---------------------------------------------------------------------------------------------------|
| Date                               | Author        | Version | Change Description                                                                                |
| 2017-07-05                         | C Kurbis      | 0.01    | Document Created                                                                                  |
| 2017-08-15                         | C Kurbis      | 0.02    | Updated                                                                                           |
| 2017-10-25                         | R. Deane      | 0.03    | Added definition of 1500-01-01                                                                    |
| 2019-01-03                         | A. Henteleff  | 0.04    | Updated cover page, header and footer                                                             |
|                                    |               |         | Definitions added                                                                                 |
|                                    |               |         | Permitted disclosures section added                                                               |
|                                    |               |         | Panorama replaced with PHIMS throughout                                                           |
| 2019-05-15                         | C Kurbis      | 0.05    | Updated data fields                                                                               |
| 2019-06-04                         |               | 0.06    | 2019-06-04 Final review by communications, ready to be published to the website                   |
| 2020-03-10                         | R. Desrosiers | 0.07    | Updated to 3.2.3 version                                                                          |
| 2020-10-01                         | R. Desrosiers | 0.08    | Update – add preferred phone number and usage                                                     |
| 2022-06-12                         | R. Desrosiers | 0.09    | Updated MB Health logo, Updated to 4.4.5 version                                                  |
| 2025-01-15                         | V. Gerry      | 1.0     | Report was modified as part of the project work to support both regional and PHU level reporting. |

## **Definitions for Report User Guides:**

- a. "Authorized Organization" means an organization (an RHA, an organization supporting First Nations communities, or other organizations) with whom Manitoba has entered into an Information Sharing Agreement in order to facilitate access to PHIMS;
- b. "Authorized User" means an employee, agent or contractor of an Authorized Organization (the employer) permitted to access PHIMS.
- c. "Service Delivery Location" (SDL) means a public health office or a Community Health Centre
- d. "User Role" means the specific role or roles to which an Authorized User is assigned and which prescribes what Information the Authorized User is permitted to access, use and disclose.
- e. The "Agreement" refers to the Information Sharing Agreement (ISA) signed between the respective organization(s) or community of the reader and Manitoba Health.

| Data Type                                                                                                    |   | Explanation                                                                                                    |
|----------------------------------------------------------------------------------------------------|---|----------------------------------------------------------------------------------------------------|
| Aggregate, no identifiable data                                                                                        | = | Summary data with no client identifiers                                                                                                    |
| <b>Aggregate</b> , no identifiable data,<br>but possible small population<br>sensitivity or Provider / Org Sensitivity | = | Summary data with no client identifiers<br>However there are sensitivities in the data<br>where small numbers could identify clients,<br>communities or providers |
| Line Level, <u>Single client</u> identifiable data                                                                     | = | Includes client identifiers of an individual<br>client                                                                                                    |
| Line level, <u>Multi client</u> identifiable data                                                                      | = | Includes client identifiers of a list of multiple<br>clients                                                                                                    |

## **Table of Contents**

| 1. Bac  | kground                                       | 1   |
|---------|-----------------------------------------------|-----|
| 1.1.    | Data Access Scope for Investigations in PHIMS | 1   |
| 1.2.    | Privacy/Data Sensitivity                      | 1   |
| 1.3.    | Permitted Disclosures                         | 1   |
| 1.4.    | Data Stewardship                              | 1-1 |
| 2. Pur  | pose                                          | 3   |
| 2.1.    | Populations Included in the Report            | 3   |
| 2.2.    | Recommended Uses for this Report              | 3   |
| 3. Sele | ecting the Report Parameters                  | 4   |
| 4. Sub  | vject Area Report Output                      | 7   |
| 4.1.    | Investigation                                 | 7   |
| 4.2.    | Risk Factors                                  |     |
| 4.3.    | Symptoms                                      |     |
| 4.4.    | Acquisition Event                             |     |
| 4.5.    | Acquisition Event Nature                      |     |
| 4.6.    | Acquisition Event Intensity                   |     |
| 4.7.    | Transmission Event                            |     |
| 4.8.    | Transmission Event Nature                     |     |
| 4.9.    | Intervention                                  |     |
| 4.10.   | Lab                                           |     |
| 4.11.   | Medications                                   | 21  |
| 4.12.   | Immunization History Interpretation           | 22  |
| 5. Rep  | oort is assigned to the following User Roles  |     |
| 6. Rep  | port Description                              |     |
|         |                                               |     |

## 1. Background

#### 1.1. Data Access Scope for Investigations in PHIMS

Access to individual client case investigations within the investigation module in PHIMS is based on permissions for specific encounter groups (e.g. Sexually Transmitted and Blood-borne Infections, Communicable Diseases, and Tuberculosis).

In Manitoba, Authorized Users ("users") of the investigations module have access to all investigations in encounter groups assigned to the logged in user for all PHIMS clients. This was decided as a result of a number of considerations, including:

- Clients can receive services at service delivery locations other than their default Public Health office, either within or outside their home health region.
- Cases and outbreaks of vaccine preventable diseases also cross regional boundaries and may involve multiple public health provider organizations.
- It is important to be aware of all concurrent or previous investigations for a client within an encounter group, regardless of which organization is responsible for the investigation.

However, for some reports with access to line-level client data, users may only run reports for investigations associated with their organization.

#### 1.2. Privacy/Data Sensitivity

This report is set at the Region level. This means that users who have access to this report can only "view" data from their own region or organization. The default report includes data at the level of the individual and contains a line list of results based on the extract parameters. Client information includes the PHIMS subject ID, which is unique to PHIMS, as well as a date of birth and gender. No other identifying information is included on the default report. There is an option to display client information on the report, including first name, last name, and PHIN. The user must select this option if required.

Since results displayed may identify individuals, the number of users who have access to this report is limited to a very small set of users.

#### 1.3. Permitted Disclosures

- Disclosure of the content of this report is permitted within your respective authorized organization.
- The Government of Canada's Authorized Users may, in accordance with the terms of the Agreement, disclose the above information to First Nations communities they are supporting.
- Disclosures to the public or outside of your respective authorized organization are not permitted unless specifically dictated by the Agreement.

#### 1.4. Data Stewardship

Users who have access to this report should have background in report generation and epidemiology, and are responsible for the following:

- Users may only run this report for their designated Health Region or Authorized organization.
- Users ensure data is managed securely and appropriately according to organizational guidelines, especially when the report(s) identifies client, small populations or providers.

# Users who have access to this report will be subject to PHIMS audits documenting which user generated the report and on what date.

## 2. Purpose

The purpose of the Investigation Extract report is to give users the ability to extract denormalized investigation data out of PHIMS into Microsoft Excel. The intent is that users will extract different subject areas as appropriate and import them into their preferred analysis tool. Each subject area extract includes the subject and investigation IDs needed to link them together.

#### **2.1. Populations Included in the Report**

The **Investigations Extract Report** provides a line list by subject area of investigations entered in PHIMS based on both the date reported and the investigator organization assigned as a primary investigator. Users will only be able to select investigations that have been assigned to their organization or lower in the organizational tree.

All regional health authorities (RHAs) within Manitoba are defined by geographic boundaries. However, the First Nations Inuit Health Branch (FNIHB) region is not geographically contained (ie. the case numbers on this report reflect cases that are provincially distributed, not just those within the geographic boundaries of a single RHA).

#### 2.2. Recommended Uses for this Report

The Investigations Extract report will be used by Regions, Manitoba Health and First Nations Health Providers to extract data that has been associated or entered in the investigation on:

- Acquisition Event
- Acquisition Event Nature
- Acquisition Event Intensity
- Immunization History Interpretation
- Interventions
- Investigations (general summary) Default
- Labs\* note that labs that have not been associated to the investigation (pertinent to) will not be included in the report
- Medications
- Risk factors
- Symptoms
- Transmission Event
- Transmission Event Nature

### **3. Selecting the Report Parameters**

When running a report you must select specific parameters. Some parameters are required and others are optional.

#### Selecting the Correct Parameters to get the Needed Output

You can generate this report from the "Reports" section in PHIMS.

This is a statistical report under Case: Manitoba Reports

- Click Reporting & Analysis > Reports (LHN) or the Reporting tile on the Dashboard.
- 2. Open the Case Report Folder by expanding the collapsible panel.
- 3. Select MB2102A-Investigation Extract hyperlink
- 4. Enter the Report Date From and To (required)
- 5. Enter the **PHAC Date From** and **To** (optional)
- 6. Enter the **Investigation Status** (required). Investigation Status can be Open, Closed and/or Transferred.
- Select the Investigator Provider Organization(s) (required). Users will only be able to select their organization or lower in the organizational tree that have active workgroups.
- 8. Select the **Classification Group(s)** (required). Identifies whether cases and/or contacts should be included in the extract.
- 9. Select the **Encounter Group(s)** (required). Users will only be able to select the encounter groups accessible by their logged-in role.
- 10. Select the **Disease(s)** (required). Diseases displayed will be filtered by the encounter group selected.
- 11. Select the **Subject Area** (required). The subject area will identify the sub-report that will be generated. The default is **"Investigation**".
- 12. Select whether you wish to **Display Client Identifiable Data** (required). The default is **"No"**, which only displays client ID, gender, DOB. If "yes" is selected, the PHIN, First Name, and Last Name are displayed **only** in the **investigation** sub-report.
- 13. Select the **Investigator Provider Organization** available (optional). This will identify an additional level of detail in the report by community (PHU) associated to the primary investigator.
- 14. Select the **Investigator Organization** available (optional). Limited to those Jurisdictional Organizations included in the tree of Organizations for the logged-on organization that have active workgroups.
- 15. Click Generate Report Now.

#### **Parameter Definitions:**

| Parameter Name          | Data Type            | Description                                                                                                    | Validation |
|-------------------------|----------------------|----------------------------------------------------------------------------------------------------|------------|
| Date Reported<br>From   | Date                 | Earliest Report Date (Received). Note for chronic infections, corresponds to date first reported.                                                                                    | Required   |
| Date Reported To        | Date                 |                                                                                                    | Required   |
| PHAC Date From          | Date                 | The PHAC Date/Type Algorithm<br>determines the PHAC date according<br>to the first available date of the<br>following sequence:                                                      | Optional   |
|                         |                      | If Classification is of "Case" type:                                                                                                    |            |
|                         |                      | 1. Onset Date/Time for Signs<br>and Symptoms                                                                                                    |            |
|                         |                      | 2. Clinical diagnosis date                                                                                                    |            |
|                         |                      | <ol> <li>Earliest specimen collection<br/>date/time (only works if lab<br/>is created from investigation<br/>in context – this is not the<br/>typical Manitoba workflow).</li> </ol> |            |
|                         |                      | <ol> <li>Earliest laboratory test result<br/>date (only works if lab is<br/>created from investigation in<br/>context. This is not the<br/>typical Manitoba workflow)</li> </ol>     |            |
|                         |                      | <ol> <li>Earliest report date received<br/>or sent on the reporting<br/>notification.</li> </ol>                                                                                     |            |
|                         |                      | <ol> <li>Date received at PHAC<br/>(Report Date (sent)/report<br/>completed) – not used<br/>currently in Manitoba.</li> </ol>                                                        |            |
|                         |                      | If Classification is of "Contact" type:                                                                                                    |            |
|                         |                      | <ol> <li>Most recent<br/>exposure date/time<br/>(AE start date/time)</li> <li>Earliest report date<br/>received on the<br/>reporting<br/>notification.</li> </ol>                    |            |
|                         |                      | Earliest report date sent on the reporting notification.                                                                                                    |            |
| PHAC Date To            | Date                 |                                                                                                    | Optional   |
| Investigation<br>Status | Multi-select<br>List | Open, Closed, Transferred                                                                                                    | Required   |

| Investigator<br>Provider<br>Organization | Multi-select<br>List | Users will only be able to select their<br>organization or lower in the<br>organizational tree that has been<br>associated with the investigation<br>based on the workgroup assigned. | Required |
|------------------------------------------|----------------------|----------------------------------------------------------------------------------------------------|----------|
| Classification Group                     | Multi-select<br>List | Case, Contact                                                                                                    | Required |
| Encounter Group                          | Multi-select<br>List | The encounter groups displayed will<br>be filtered based on those accessible<br>by the logger-in user.                                                                                | Required |
| Disease                                  | Multi-select<br>List | Select disease(s) of interest to be included in the extract.                                                                                                    | Required |
| Subject Area                             | Drop list            | Select the sub-report to be generated.                                                                                                    | Required |
| Display Client<br>Identifiable Data      | Drop list            | No (default), Yes. "No", displays<br>client ID, gender, DOB. "Yes"<br>displays the PHIN, First Name, and<br>Last Name only on the investigation<br>sub-report.                        | Required |
| Investigator<br>Provider<br>Organization | Multi-select<br>List | This will identify an additional level of detail in the report by community (PHU) associated to the primary investigator.                                                             | Optional |
| Investigator<br>Organization             | Multi-select<br>List | Limited to those Jurisdictional<br>Organizations included in the tree of<br>Organizations for the logged-on<br>organization that have active<br>workgroups.                           | Optional |

## 4. Subject Area Report Output

#### 4.1. Investigation

Note: If an investigation has more than one disease, each disease will display on a separate row if multiple diseases are selected in the report parameter selection. The investigation ID will be the same for all diseases in an investigation.

| Field Name                     | Description                                                                                                    |
|--------------------------------|----------------------------------------------------------------------------------------------------|
| Priority                       | As selected in Investigation information section in PHIMS (e.g. low, medium, high)                                                                                                    |
| Investigation ID               | Unique identifier for an investigation.                                                                                                    |
| Reported Date                  | The earliest report date received.                                                                                                    |
| PHAC Date                      | The PHAC Date/Type Algorithm determines the PHAC date according to the first available date of the following sequence:                                                                                                    |
|                                | If Classification is of "Case" type:                                                                                                    |
|                                | 7. Onset Date/Time for Signs and Symptoms                                                                                                    |
|                                | 8. Clinical diagnosis date                                                                                                    |
|                                | <ol> <li>Earliest specimen collection date/time (only works if lab is<br/>created from investigation in context – this is not the typical<br/>Manitoba workflow).</li> </ol>                                                                                                    |
|                                | <ol> <li>Earliest laboratory test result date (only works if lab is created<br/>from investigation in context. This is not the typical Manitoba<br/>workflow)</li> </ol>                                                                                                    |
|                                | 11. Earliest report date received or sent on the reporting notification.                                                                                                    |
|                                | <ol> <li>Date received at PHAC (Report Date (sent)/report completed) –<br/>not used currently in Manitoba.</li> </ol>                                                                                                    |
|                                | If Classification is of "Contact" type:                                                                                                    |
|                                | 1. Most recent exposure date/time (AE start date/time)                                                                                                    |
|                                | <ol><li>Earliest report date received on the reporting<br/>notification.</li></ol>                                                                                                    |
|                                | 3. Earliest report date sent on the reporting notification.                                                                                                    |
| PHAC Date Type                 | Date type used for the above algorithm.                                                                                                    |
| Encounter Group                | Disease group (e.g. STBBI, CD, etc.)                                                                                                    |
| Disease                        | Investigation disease(s) included in the extract. If the investigation has<br>more than one disease (co-infections), each disease will display on a<br>separate row if those diseases are selected in the report parameter<br>selection. The investigation ID will be the same for all diseases in an<br>investigation. |
| Etiologic Agent Level One      | Etiologic agent level one for the disease displayed                                                                                                    |
| Etiologic Agent Level Two      | Etiologic agent level two for the disease displayed                                                                                                    |
| Etiologic Agent Level<br>Three | Etiologic agent level three for the disease displayed                                                                                                    |
| Etiologic Agent Level Four     | Etiologic agent level four for the disease displayed                                                                                                    |
| Etiologic Agent Level Five     | Etiologic agent level five for the disease displayed                                                                                                    |

| Etiologic Agent Level Six      | Etiologic agent level six for the disease displayed                                                                                                    |
|--------------------------------|----------------------------------------------------------------------------------------------------|
| Etiologic Agent Level<br>Seven | Etiologic agent level seven for the disease displayed                                                                                                    |
| Further Differentiation        | Additional information related to the causative agent entered in a text field in PHIMS. Includes additional levels of causative agents such as subtypes or serogroups, and epi markers such as WGA, MLVA, etc.              |
| Provincial Outbreak Code       | Provincial Outbreak Code for the disease displayed                                                                                                    |
| OICC Code                      | OICC Code for the disease displayed                                                                                                    |
| WGS Pattern                    | WGS Pattern for the disease displayed                                                                                                    |
| WGS Cluster                    | WGS Cluster for the disease displayed                                                                                                    |
| Current Disease Stage          | Current disease stage entered (e.g. primary, secondary), excluding "null", "unknown", or "undetermined" (displayed as blank).                                                                                               |
| Initial Stage Created Date     | The date the disease was initially staged.                                                                                                    |
| Disease Stage History          | Display any previously entered Stage, (except `null', `Unknown or<br>undetermined') with stage created date. Format will be [disease stage]<br>([stage created date]).                                                      |
| Disease Site String            | May be more than one site. Displays all.                                                                                                    |
| Client ID                      | Unique client identifier.                                                                                                    |
| PHIN                           | Personal Health Identification Number. Only displays if Display Client<br>Identifiable Data=yes.                                                                                                    |
| First Name                     | Client's first name. Only displays if Display Client Identifiable Data=yes.                                                                                                    |
| Last Name                      | Client's last name. Only displays if Display Client Identifiable Data=yes.                                                                                                    |
| Birth Date                     | Client's birthdate.                                                                                                    |
| Age at Reported Date           | Client's age as at reported date.                                                                                                    |
| Gender                         | Client's gender as entered in PHIMS                                                                                                    |
| Client Phone                   | Client's preferred phone number. Only displays if Display Client<br>Identifiable Data=yes.                                                                                                    |
| Usage                          | Client's preferred phone number type. Only displays if Display Client<br>Identifiable Data=yes.                                                                                                    |
| Postal Code                    | Postal code from the address at time of case associated with<br>investigation Changes to Postal Code and Geographical Region will not<br>be reflected on the report until the following day at 0600h.                       |
| Geographical region            | Based on postal code to region algorithm applied to postal code from<br>address at time of case. Changes to Postal Code and Geographical<br>Region will not be reflected on the report until the following day at<br>0600h. |
| Classification Group           | Case or contact.                                                                                                    |
| Classification Code            | Display most current code based on classification date.                                                                                                    |
| Classification Date            | Date for current classification.                                                                                                    |
| Historical classifications     | Display all historical classification group/code/date                                                                                                    |
| Disposition                    | Current value of investigation disposition.                                                                                                    |
| Disposition Date               | Current investigation disposition date.                                                                                                    |
| Method of Detection            | Method of detection for the investigation                                                                                                    |
| Investigation Status           | Current status of the investigation (Open, Closed)                                                                                                    |
| Status Date                    | Date of the latest status change.                                                                                                    |

| Primary Investigator<br>Provider Org at 30 days | Primary Investigator Provider Org assigned to the investigation at 30 days post investigation creation (investigation create date) or current if not yet 30 days |
|-------------------------------------------------|----------------------------------------------------------------------------------------------------|
| Primary Investigator<br>Organization at 30 days | Primary investigator org assigned to the investigation at 30 days post investigation creation (investigation create date) or current if not yet 30 days.         |
| Investigator Workgroup<br>at 30 days            | Investigator Workgroup at 30 days days post investigation creation (investigation create date) or current if not yet 30 days.                                    |
| Investigator Provider<br>Organization           | This will identify an additional level of detail in the report by community (PHU) associated to the primary investigator.                                        |
| Investigator Organization                       | Current Investigator org assigned to the investigation.                                                                                                    |
| Investigator Type                               | "Primary".                                                                                                    |
| Assigned Date                                   | Date the primary investigator was assigned to the investigation.                                                                                                 |
| Outcome String                                  | String of outcome(s) and outcome date(s).                                                                                                    |

#### 4.2. Risk Factors

Each risk factor associated to an investigation/disease will display on a separate row. If the investigation has more than one disease, each disease will display on a separate row if those diseases are selected in the report parameter selection, and the report will list the same risk factor associated to the investigation for each disease. The investigation ID will be the same for all diseases in an investigation.

| Field Name                                      | Description                                                                                                    |  |
|-------------------------------------------------|----------------------------------------------------------------------------------------------------|--|
| Investigation ID                                | Unique identifier for an investigation.                                                                                                    |  |
| Reported Date                                   | The earliest report date received.                                                                                                    |  |
| Disease                                         | Investigation disease(s) included in the extract. If the investigation has<br>more than one disease (co-infections), each disease will display on a<br>separate row if those diseases are selected in the report parameter<br>selection. The investigation ID will be the same for all diseases in an<br>investigation. |  |
| Classification Code                             | Display most current code based on classification date.                                                                                                    |  |
| Current Stage                                   | Current disease stage entered (e.g. primary, secondary), excluding "null", "unknown", or "undetermined" (displayed as blank).                                                                                                    |  |
| Site(s)                                         | May be more than one site. Displays all.                                                                                                    |  |
| Etiologic Agent                                 | Etiologic agent for the disease displayed                                                                                                    |  |
| Primary Investigator<br>Provider Org at 30 days | Primary Investigator Provider Org assigned to the investigation at 30 days post investigation creation (investigation create date) or current if not yet 30 days                                                                                                    |  |
| Primary Investigator<br>Organization at 30 days | Primary investigator org assigned to the investigation at 30 days post<br>investigation creation (investigation create date) or current if not yet 30<br>days.                                                                                                    |  |
| Current Investigator<br>Organization            | Current Investigator org assigned to the investigation.                                                                                                    |  |
| Geographical Region                             | Based on postal code to region algorithm applied to postal code from<br>address at time of case. Changes to Postal Code and Geographical<br>Region will not be reflected on the report until the following day at<br>0600h.                                                                                             |  |
| Risk Factor ID                                  | Unique identifier for a risk factor. Each risk factor associated to the investigation/disease will display on a separate row.                                                                                                    |  |
| Risk Factor                                     | Risk Factor name.                                                                                                    |  |
| RF Reported Date                                | Date reported.                                                                                                    |  |
| Response                                        | Response to this risk factor (e.g. Yes, No, Unknown, Not Asked).                                                                                                    |  |
| Frequency                                       | The frequency in which the risk factor occurred (e.g. Always,<br>Sometimes, One time, All of the time).                                                                                                    |  |
| Start Date                                      | Start date of risk factor.                                                                                                    |  |
| End Date                                        | End date of risk factor if applicable.                                                                                                    |  |
| Additional Information                          | Other information.                                                                                                    |  |

#### 4.3. Symptoms

Each symptom associated to the investigation/disease will display on a separate row. If the investigation has more than one disease, each disease will display on a separate row if those diseases are selected in the report parameter selection, and the report will list the same symptom associated to the investigation for each disease. The investigation ID will be the same for all diseases in an investigation.

| Field Name                                      | Description                                                                                                    |  |
|-------------------------------------------------|----------------------------------------------------------------------------------------------------|--|
| Investigation ID                                | Unique identifier for an investigation.                                                                                                    |  |
| Reported Date                                   | The earliest report date received.                                                                                                    |  |
| Disease                                         | Investigation disease(s) included in the extract. If the investigation has<br>more than one disease (co-infections), each disease will display on a<br>separate row if those diseases are selected in the report parameter<br>selection. The investigation ID will be the same for all diseases in an<br>investigation. |  |
| Classification Code                             | Display most current code based on classification date.                                                                                                    |  |
| Current Stage                                   | Current disease stage entered (e.g. primary, secondary), excluding "null", "unknown", or "undetermined" (displayed as blank).                                                                                                    |  |
| Site(s)                                         | May be more than one site. Displays all.                                                                                                    |  |
| Etiologic Agent                                 | Etiologic agent for the disease displayed                                                                                                    |  |
| Primary Investigator<br>Provider Org at 30 days | Primary Investigator Provider Org assigned to the investigation at 30 days post investigation creation (investigation create date) or current if not yet 30 days                                                                                                    |  |
| Primary Investigator<br>Organization at 30 days | Primary investigator org assigned to the investigation at 30 days post<br>investigation creation (investigation create date) or current if not yet 30<br>days.                                                                                                    |  |
| Current Investigator<br>Organization            | Current Investigator org assigned to the investigation.                                                                                                    |  |
| Geographical Region                             | Based on postal code to region algorithm applied to postal code from<br>address at time of case. Changes to Postal Code and Geographical<br>Region will not be reflected on the report until the following day at<br>0600h.                                                                                             |  |
| Symptom ID                                      | Unique identifier for a symptom. Each symptom associated to the investigation/disease will display on a separate row.                                                                                                    |  |
| Sign or Symptom                                 | Name of sign or symptom.                                                                                                    |  |
| Present                                         | Response to this symptom (e.g. Yes, No, Unknown, Declined to answer , Not Asked).                                                                                                    |  |
| Onset Date                                      | Onset date.                                                                                                    |  |
| Recovery Date                                   | Recovery date.                                                                                                    |  |
| Reported By                                     | Who reported the symptom.                                                                                                    |  |
| Observation Date                                | Observation date.                                                                                                    |  |
| Observation Value                               | Observation value.                                                                                                    |  |
| Observation Unit                                | Observation unit.                                                                                                    |  |

#### **4.4. Acquisition Event**

Each acquisition event associated to the investigation/disease will display on a separate row. If the investigation has more than one disease, each disease will display on a separate row and the report will list the same AE associated to the investigation for each disease. (The investigation ID will be the same for all diseases in an investigation.)

Note: Acquisition events are created in PHIMS multiple ways:

- PHIMS automatically creates an acquisition event for a contact investigation when a known contact is identified in a transmission event in a case investigation. Information from the transmission event is carried over to the acquisition event.
- Acquisition events can be created for cases if the source is known e.g. enteric illnesses. (For STI's, the transmission route is less apparent, so the focus is more on transmission from case to contact, regardless of sequence of diagnosis).
- Acquisition events can be manually created for contacts if the case is unknown (or out of province) and therefore a transmission event cannot be created.

| Field Name                                      | Description                                                                                                    |
|-------------------------------------------------|----------------------------------------------------------------------------------------------------|
| Contact Investigation ID                        | Linked to investigation associated to the acquisition event (AE).<br>Note that the classification group of the investigation may be<br>case or contact. If the AE was automatically created from the<br>transmission event (TE), it will be classified as a contact, unless<br>the classification is updated.                                                                                                    |
| Reported Date                                   | The earliest report date received.                                                                                                    |
| Contact Disease                                 | Investigation disease included in the extract. If the investigation<br>has more than one disease, each disease will display on a<br>separate row if those diseases selected in the report parameter<br>selection, and the report will list the same AE associated to the<br>investigation for each disease. The investigation ID will be the<br>same for all diseases in an investigation (co-infections will<br>generate only one net new investigation). |
| Classification Code                             | Display most current code based on classification date.                                                                                                    |
| Current Stage                                   | Current disease stage entered (e.g. primary, secondary),<br>excluding "null", "unknown", or "undetermined" (displayed as<br>blank).                                                                                                    |
| Site(s)                                         | May be more than one site. Displays all.                                                                                                    |
| Etiologic Agent                                 | Etiologic agent for the disease displayed                                                                                                    |
| Primary Investigator Provider Org<br>at 30 days | Primary Investigator Provider Org assigned to the investigation<br>at 30 days post investigation creation (investigation create date)<br>or current if not yet 30 days                                                                                                    |

| Primary Investigator Organization<br>at 30 days        | Primary investigator org assigned to the investigation at 30 days<br>post investigation creation (investigation create date) or current<br>if not yet 30 days.                                                                                                    |
|--------------------------------------------------------|----------------------------------------------------------------------------------------------------|
| Current Investigator Organization                      | Current Investigator org assigned to the investigation.                                                                                                    |
| Geographical Region                                    | Based on postal code to region algorithm applied to postal code<br>from address at time of case. Changes to Postal Code and<br>Geographical Region will not be reflected on the report until the<br>following day at 0600h.                                                                                                    |
| Acquisition Event ID                                   | Unique identifier for the AE.                                                                                                    |
| Exposure Name                                          | Name of the exposure.                                                                                                    |
| AE Mode ID                                             | Unique identifier for AE Mode of Acquisition.                                                                                                    |
| AE Mode of Acquisition (Potential mode of acquisition) | Acquisition event mode of Acquisition.                                                                                                    |
| Acquisition Start Date                                 | Acquisition start date. If date not specified, will be displayed as 1900-01-01.                                                                                                    |
| Acquisition Start Time                                 | AE start time.                                                                                                    |
| Acquisition End Date                                   | AE end date.                                                                                                    |
| Acquisition End Time                                   | AE end time.                                                                                                    |
| Exposure Duration                                      | Duration (in numbers) of exposure based on dates/times. Wil be blank if last exposure date not completed.                                                                                                    |
| Duration Unit                                          | Unit of duration (e.g. days, hours).                                                                                                    |
| Exposure Location Name                                 | Name of exposure location.                                                                                                    |
| Setting                                                | Setting category.                                                                                                    |
| Setting Type                                           | Setting category type.                                                                                                    |
| Level of Contact                                       | Note that the level of contact field is not available in the transmission event, and so it is not carried over if the AE is automatically created. The "nature of exposure" field is used to capture level of contact in transmission events, and will therefore be automatically populated in the AE nature of exposure if completed (i.e. this field will rarely be used if ever for STIs). |
| Transmission Event Id                                  | Link to the TE associated with the AE. Will not be present if not related to a TE.                                                                                                    |

#### 4.5. Acquisition Event Nature

Each nature of exposure documented on the AE will display on a separate row. If the investigation has more than one disease, each disease will display on a separate row if those diseases are selected in the report parameter selection, and the report will list the same Nature of Exposure/ID associated to the investigation for each disease. The investigation ID will be the same for all diseases in an investigation.

Note that the level of contact field is not available in the TE. The "Nature of Exposure" field is used to capture the level of contact in transmission events, and will therefore be automatically populated in the AE Nature of Exposure if completed.

| Field Name                                      | Description                                                                                                    |
|-------------------------------------------------|----------------------------------------------------------------------------------------------------|
| Investigation ID                                | Unique identifier for an investigation.                                                                                                    |
| Reported Date                                   | The earliest report date received.                                                                                                    |
| Disease                                         | Investigation disease included in the extract.                                                                                                    |
| Classification Code                             | Display most current code based on classification date.                                                                                                    |
| Current Stage                                   | Current disease stage entered (e.g. primary, secondary), excluding "null", "unknown", or "undetermined" (displayed as blank).                                                                                               |
| Site(s)                                         | May be more than one site. Displays all.                                                                                                    |
| Etiologic Agent                                 | Etiologic agent for the disease displayed                                                                                                    |
| Primary Investigator Provider<br>Org at 30 days | Primary Investigator Provider Org assigned to the investigation at 30 days post investigation creation (investigation create date) or current if not yet 30 days                                                            |
| Primary Investigator<br>Organization at 30 days | Primary investigator org assigned to the investigation at 30 days post investigation creation (investigation create date) or current if not yet 30 days.                                                                    |
| Current Investigator<br>Organization            | Current Investigator org assigned to the investigation.                                                                                                    |
| Geographical Region                             | Based on postal code to region algorithm applied to postal code<br>from address at time of case. Changes to Postal Code and<br>Geographical Region will not be reflected on the report until the<br>following day at 0600h. |
| Acquisition Event ID                            | Unique identifier for the AE.                                                                                                    |
| AE Mode ID                                      | Unique identifier for AE Mode of Acquisition.                                                                                                    |
| AE Nature ID                                    | Unique identifier for the AE nature of exposure.                                                                                                    |
| AE Nature of Exposure                           | Name of the nature of exposure.                                                                                                    |

#### 4.6. Acquisition Event Intensity

Each AE intensity documented on the AE will display on a separate row. If the investigation has more than one disease, each disease will display on a separate row if those diseases are selected in the report parameter selection, and the report will list the same intensity of exposure type/value/unit/ID associated to the investigation for each disease. The investigation ID will be the same for all diseases in an investigation.

Note that the intensity section is not available in the transmission event. The "Nature of Exposure" field is used to capture intensity concepts in transmission events, and will therefore be automatically populated in the AE Nature of Exposure if completed ( this section will rarely, if ever, be used for STIs).

| Field Name                                      | Description                                                                                                    |
|-------------------------------------------------|----------------------------------------------------------------------------------------------------|
| Investigation ID                                | Unique identifier for an investigation.                                                                                                    |
| Reported Date                                   | The earliest report date received.                                                                                                    |
| Disease                                         | Investigation disease included in the extract.                                                                                                    |
| Classification Code                             | Display most current code based on classification date.                                                                                                    |
| Current Stage                                   | Current disease stage entered (e.g. primary, secondary), excluding "null", "unknown", or "undetermined" (displayed as blank)                                                                                                |
| Site(s)                                         | May be more than one site. Displays all.                                                                                                    |
| Etiologic Agent                                 | Etiologic agent for the disease displayed                                                                                                    |
| Primary Investigator<br>Organization at 30 days | Primary investigator org assigned to the investigation at 30 days post investigation creation (investigation create date) or current if not yet 30 days.                                                                    |
| Primary Investigator Provider<br>Org at 30 days | Primary Investigator Provider Org assigned to the investigation at 30 days post investigation creation (investigation create date) or current if not yet 30 days                                                            |
| Current Investigator<br>Organization            | Current Investigator org assigned to the investigation.                                                                                                    |
| Geographical Region                             | Based on postal code to region algorithm applied to postal code<br>from address at time of case. Changes to Postal Code and<br>Geographical Region will not be reflected on the report until the<br>following day at 0600h. |
| Acquisition Event ID                            | Unique identifier for the AE.                                                                                                    |
| AE Intensity ID                                 | Unique identifier for the AE intensity.                                                                                                    |
| Intensity Type                                  | Intensity type (e.g. frequency, distance).                                                                                                    |
| Intensity Value                                 | Intensity value.                                                                                                    |
| Intensity Unit                                  | Intensity unit (e.g. times per day, meters).                                                                                                    |

#### 4.7. Transmission Event

Each TE associated to the investigation/disease will display on a separate row. If the investigation has more than one disease, each disease will display on a separate row if those diseases are selected in the report parameter selection, and the report will list the same TE associated to the investigation for each disease. The investigation ID will be the same for all diseases in an investigation.

TEs are created in PHIMS to document potential transmission of a disease from a case investigation. TEs cannot be created for a contact investigation since the contact does not (yet) have a disease to transmit.

Contacts may be identified in the TE.

- If the identity of the contact is known, a contact investigation is automatically created for the contact.
- If the identity of the contact is unknown, but a description or possible identifying information is present, the contact can be documented as an "unknown contact". An investigation is not created as the identity is not yet known. When identified, the unknown contact disposition can be "converted to client", and a known contact can be documented (as above).
- If no identifying information is available, the number of anonymous contacts can also be documented in PHIMS.
- For STI's, the transmission route is less apparent, so transmission from case to contact is documented in transmission events, regardless of the sequence of diagnosis, except where the case is unknown (see below).
- Acquisition events must be manually created for contacts if the case is unknown (or out of province), so a TE cannot be created.

| Field Name                                      | Description                                                                                                    |
|-------------------------------------------------|----------------------------------------------------------------------------------------------------|
| Investigation ID                                | Link to the source investigation.                                                                                                    |
| Reported Date                                   | The earliest report date received.                                                                                                    |
| Disease                                         | Investigation disease included in the extract.                                                                                                    |
| Classification Code                             | Display most current code based on classification date.                                                                                                    |
| Current Stage                                   | Current disease stage entered (e.g. primary, secondary), excluding "null", "unknown", or "undetermined" (displayed as blank).                                    |
| Site(s)                                         | May be more than one site. Displays all.                                                                                                    |
| Etiologic Agent                                 | Etiologic agent for the disease displayed                                                                                                    |
| Primary Investigator Provider<br>Org at 30 days | Primary Investigator Provider Org assigned to the investigation at 30 days post investigation creation (investigation create date) or current if not yet 30 days |
| Primary Investigator<br>Organization at 30 days | Primary investigator org assigned to the investigation at 30 days post investigation creation (investigation create date) or current if not yet 30 days.         |
| Current Investigator<br>Organization            | Current Investigator org assigned to the investigation.                                                                                                    |

| Geographical Region         | Based on postal code to region algorithm applied to postal code<br>from address at time of case. Changes to Postal Code and<br>Geographical Region will not be reflected on the report until the |
|-----------------------------|----------------------------------------------------------------------------------------------------|
|                             | following day at 0600h.                                                                                                    |
| Transmission Event ID       | Unique identifier for the TE.                                                                                                    |
| Exposure Name               | Name of the exposure.                                                                                                    |
| TE Responsible Organization | If the contact is unknown, but can be potentially identified, the responsible organization who is searching for this contact can be identified.                                                  |
| TE Workgroup                | The workgroup selected for the responsible organization.                                                                                                    |
| Transmitter Role            | Role of the transmitter.                                                                                                    |
| Exposure from Date          | First date of transmission. If date not specified, will be displayed as 1900-01-01                                                                                                    |
| Exposure from Time          | First time of transmission. (optional).                                                                                                    |
| Exposure to Date            | Last date of transmission.                                                                                                    |
| Exposure to Time            | Last time of transmission.                                                                                                    |
| Exposure Duration           | Duration (in numbers) of exposure based on dates/times. Will be blank if last exposure date not completed.                                                                                       |
| Duration Unit               | Unit of duration (e.g. days, hours).                                                                                                    |
| Exposure Location Name      | Name of exposure location.                                                                                                    |
| Setting                     | Setting category.                                                                                                    |
| Setting Type                | Setting category type.                                                                                                    |
| TE Mode ID                  | Uniqie identifier for Mode of Transmission                                                                                                    |
| Mode of Transmission        | Mode of transmission.                                                                                                    |
| Known Contact Count         | Count of known contact associated with the TE.                                                                                                    |
| Unknown Contact Count       | Count of unknown contact records associated with the TE.                                                                                                    |
| Anonymous Contact Count     | Count of anonymous contacts associated with the TE.                                                                                                    |

#### 4.8. Transmission Event Nature

Each nature of exposure documented on the TE will display on a separate row. If the investigation has more than one disease, each disease will display on a separate row if those diseases are selected in the report parameter selection, and the report will list the same nature of exposure/ID associated to the investigation for each disease. The investigation ID will be the same for all diseases in an investigation.

| Field Name                                      | Description                                                                                                    |
|-------------------------------------------------|----------------------------------------------------------------------------------------------------|
| Investigation ID                                | Unique identifier for an investigation.                                                                                                    |
| Reported Date                                   | The earliest report date received.                                                                                                    |
| Disease                                         | Investigation disease included in the extract                                                                                                    |
| Classification Code                             | Display most current code based on classification date.                                                                                                    |
| Current Stage                                   | Current disease stage entered (e.g. primary, secondary), excluding "null", "unknown", or "undetermined" (displayed as blank).                                                                                               |
| Site(s)                                         | May be more than one site. Displays all.                                                                                                    |
| Etiologic Agent                                 | Etiologic agent for the disease displayed                                                                                                    |
| Primary Investigator Provider<br>Org at 30 days | Primary Investigator Provider Org assigned to the investigation at 30 days post investigation creation (investigation create date) or current if not yet 30 days                                                            |
| Primary Investigator<br>Organization at 30 days | Primary investigator org assigned to the investigation at 30 days post investigation creation (investigation create date) or current if not yet 30 days.                                                                    |
| Current Investigator<br>Organization            | Current Investigator org assigned to the investigation.                                                                                                    |
| Geographical Region                             | Based on postal code to region algorithm applied to postal code<br>from address at time of case. Changes to Postal Code and<br>Geographical Region will not be reflected on the report until the<br>following day at 0600h. |
| Transmission Event ID                           | Unique identifier for a transmission event.                                                                                                    |
| TE Mode ID                                      | Unique Identifier for the TE Mode of Transmission.                                                                                                    |
| TE Nature ID                                    | Unique identifier for a TE nature of transmission.                                                                                                    |
| TE Nature of Exposure                           | Name of the nature of exposure.                                                                                                    |

#### 4.9. Intervention

Each intervention documented on the investigation will display on a separate row. If the investigation has more than one disease, each disease will display on a separate row if those diseases are selected in the report parameter selection, and the report will list the same intervention associated to the investigation for each disease. The investigation ID will be the same for all diseases in an investigation.

| Field Name                                      | Description                                                                                                    |
|-------------------------------------------------|----------------------------------------------------------------------------------------------------|
| Investigation ID                                | Unique identifier for an investigation.                                                                                                    |
| Reported Date                                   | The earliest report date received.                                                                                                    |
| Disease                                         | Investigation disease included in the extract.                                                                                                    |
| Classification Code                             | Display most current code based on classification date.                                                                                                    |
| Current Stage                                   | Current disease stage entered (e.g. primary, secondary), excluding "null", "unknown", or "undetermined" (displayed as blank).                                                                                               |
| Site(s)                                         | May be more than one site. Displays all.                                                                                                    |
| Etiologic Agent                                 | Etiologic agent for the disease displayed                                                                                                    |
| Primary Investigator Provider<br>Org at 30 days | Primary Investigator Provider Org assigned to the investigation at 30 days post investigation creation (investigation create date) or current if not yet 30 days                                                            |
| Primary Investigator<br>Organization at 30 days | Primary investigator org assigned to the investigation at 30 days post investigation creation (investigation create date) or current if not yet 30 days.                                                                    |
| Current Investigator<br>Organization            | Current Investigator org assigned to the investigation.                                                                                                    |
| Geographical Region                             | Based on postal code to region algorithm applied to postal code<br>from address at time of case. Changes to Postal Code and<br>Geographical Region will not be reflected on the report until the<br>following day at 0600h. |
| Intervention ID                                 | Unique identifier for an intervention.                                                                                                    |
| Intervention Type                               | Category type of intervention.                                                                                                    |
| Intervention Subtype                            | Subtype of intervention.                                                                                                    |
| Intervention Disposition                        | Disposition of the intervention.                                                                                                    |
| Intervention Start Date                         | Start date of intervention.                                                                                                    |
| Intervention End Date                           | End date of intervention.                                                                                                    |
| Intervention Outcome                            | Outcome associated with the intervention.                                                                                                    |

#### 4.10. Lab

Each laboratory result associated to an investigation will display on a separate row. If the investigation has more than one disease, each disease will display on a separate row if those diseases are selected in the report parameter selection, and the report list the same lab result associated to the investigation for each disease. The investigation ID will be the same for all diseases in an investigation.

Note that lab results that are not associated to investigations will not display on this report.

| Field Name                                      | Description                                                                                                    |
|-------------------------------------------------|----------------------------------------------------------------------------------------------------|
| Investigation ID                                | Unique identifier for an investigation.                                                                                                    |
| Reported Date                                   | The earliest report date received.                                                                                                    |
| Disease                                         | Investigation disease included in the extract.                                                                                                    |
| Classification Code                             | Display most current code based on classification date.                                                                                                    |
| Current Stage                                   | Current disease stage entered (e.g. primary, secondary), excluding "null", "unknown", or "undetermined" (displayed as blank).                                                                                               |
| Site(s)                                         | May be more than one site. Displays all.                                                                                                    |
| Etiologic Agent                                 | Etiologic agent for the disease displayed                                                                                                    |
| Primary Investigator Provider<br>Org at 30 days | Primary Investigator Provider Org assigned to the investigation at 30 days post investigation creation (investigation create date) or current if not yet 30 days                                                            |
| Primary Investigator<br>Organization at 30 days | Primary investigator org assigned to the investigation at 30 days post investigation creation (investigation create date) or current if not yet 30 days.                                                                    |
| Current Investigator<br>Organization            | Current Investigator org assigned to the investigation.                                                                                                    |
| Geographical Region                             | Based on postal code to region algorithm applied to postal code<br>from address at time of case. Changes to Postal Code and<br>Geographical Region will not be reflected on the report until the<br>following day at 0600h. |
| Result ID                                       | Unique identifier of the lab result.                                                                                                    |
| Result Name                                     | Name of result.                                                                                                    |
| Interpreted Result                              | Interpretation of the result.                                                                                                    |
| Result Value/Units                              | String of the result value and units                                                                                                    |
| Result Description                              | Text field to document additional information                                                                                                    |
| Result Status                                   | Indicates whether the result is final or not.                                                                                                    |
| Result Date                                     | Date of result.                                                                                                    |
| Resulting Lab                                   | Laboratory.                                                                                                    |
| Specimen Collection Date                        | Specimen collection date. If date not specified, will be displayed as 1900-01-01                                                                                                    |
| Specimen Type                                   | Specimen type.                                                                                                    |
| Specimen Site                                   | Body site specimen taken from.                                                                                                    |
| Specimen Description                            | Description of specimen. Can be used to add additional information such as prenatal testing.                                                                                                    |
| Sensitivities                                   | String of antibiotic sensitivities recorded for the result.                                                                                                    |

#### 4.11. Medications

Each medication associated to an investigation will display on a separate row. If the investigation has more than one disease, each disease will display on a separate row and list the same medication associated to the investigation for each disease. The investigation ID will be the same for all diseases in an investigation.

| Field Name                                      | Description                                                                                                    |
|-------------------------------------------------|----------------------------------------------------------------------------------------------------|
| Investigation ID                                | Unique identifier for an investigation.                                                                                                    |
| Reported Date                                   | The earliest report date received.                                                                                                    |
| Disease                                         | Investigation disease included in the extract.                                                                                                    |
| Classification Code                             | Display most current code based on classification date.                                                                                                    |
| Current Stage                                   | Current disease stage entered (e.g. primary, secondary), excluding "null", "unknown", or "undetermined" (displayed as blank).                                                                                               |
| Site(s)                                         | May be more than one site. Displays all.                                                                                                    |
| Etiologic Agent                                 | Etiologic agent for the disease displayed                                                                                                    |
| Primary Investigator<br>Organization at 30 days | Primary investigator org assigned to the investigation at 30 days post investigation creation (investigation create date) or current if not yet 30 days.                                                                    |
| Primary Investigator Provider<br>Org at 30 days | Primary Investigator Provider Org assigned to the investigation at 30 days post investigation creation (investigation create date) or current if not yet 30 days                                                            |
| Current Investigator<br>Organization            | Current Investigator org assigned to the investigation.                                                                                                    |
| Geographical Region                             | Based on postal code to region algorithm applied to postal code<br>from address at time of case. Changes to Postal Code and<br>Geographical Region will not be reflected on the report until the<br>following day at 0600h. |
| Prescription ID                                 | Unique identifier for a prescription.                                                                                                    |
| Prescription Date                               | Date of the prescription. If date not specified, will be displayed as 1900-01-01                                                                                                    |
| Item Name                                       | Name of the drug.                                                                                                    |
| Dose                                            | Dose value.                                                                                                    |
| Dose Unit                                       | Unit of dose.                                                                                                    |
| Route                                           | Route.                                                                                                    |
| Frequency                                       | Frequency of administration.                                                                                                    |
| Duration                                        | Duration of prescription.                                                                                                    |
| Duration Unit                                   | Unit of duration.                                                                                                    |

#### 4.12. Immunization History Interpretation

Each immunization history interpretation associated to an investigation will display on a separate row. If the investigation has more than one disease, each disease will display on a separate row and list the same interpretation associated to the investigation for each disease. The investigation ID will be the same for all diseases in an investigation.

| Field Name                                      | Description                                                                                                    |
|-------------------------------------------------|----------------------------------------------------------------------------------------------------|
| Investigation ID                                | Unique identifier for an investigation.                                                                                                    |
| Reported Date                                   | The earliest report date received.                                                                                                    |
| Disease                                         | Investigation disease included in the extract.                                                                                                    |
| Classification Code                             | Display most current code based on classification date.                                                                                                    |
| Current Stage                                   | Current disease stage entered (e.g. primary, secondary), excluding "null", "unknown", or "undetermined" (displayed as blank).                                                                                               |
| Site(s)                                         | May be more than one site. Displays all.                                                                                                    |
| Etiologic Agent                                 | Etiologic agent for the disease displayed                                                                                                    |
| Primary Investigator Provider Org<br>at 30 days | Primary Investigator Provider Org assigned to the investigation at 30 days post investigation creation (investigation create date) or current if not yet 30 days                                                            |
| Primary Investigator Organization<br>at 30 days | Primary investigator org assigned to the investigation at 30 days post investigation creation (investigation create date) or current if not yet 30 days.                                                                    |
| Current Investigator Organization               | Current Investigator org assigned to the investigation.                                                                                                    |
| Geographical Region                             | Based on postal code to region algorithm applied to postal code<br>from address at time of case. Changes to Postal Code and<br>Geographical Region will not be reflected on the report until the<br>following day at 0600h. |
| Interpreted Disease                             | The disease which corresponds to the interpreted immunity. For some investigations, may be appropriate to interpret immunity for other relevant diseases. E.g. for hepatitis C, may wish to document hepatitis B immunity.  |
| Interpretation of Immunity                      | Interpretation of immunity for the interpreted disease                                                                                                    |
| Interpretation Date                             | Date of interpretation.                                                                                                    |
| Reason                                          | Reason or evidence for interpretation                                                                                                    |
| Vaccine                                         | Vaccine relevant to the interpretation                                                                                                    |
| Valid Doses Received                            | Number of valid doses of the vaccine received.                                                                                                    |

## 5. Report is assigned to the following User Roles

- MB\_CDI\_MEDICAL\_OFFICER
- MB\_CDI\_EPI\_ANALYST
- MB\_CDI\_PUBLIC\_HEALTH\_COORDINATOR\_AND\_EPI\_DOCUMENTATION

### 6. Report Description

- Report Output: The report will be generated in Microsoft Excel.
- Note: Changes to Postal Code and Geographical Region will not be reflected on the report until the following day at 0600h.
- Non-human subjects are not included in the Investigation Extract report.